This section presents you various set of Mock Tests related to **CICS Framework**. You can download these sample mock tests at your local machine and solve offline at your convenience. Every mock test is supplied with a mock test key to let you verify the final score and grade yourself.

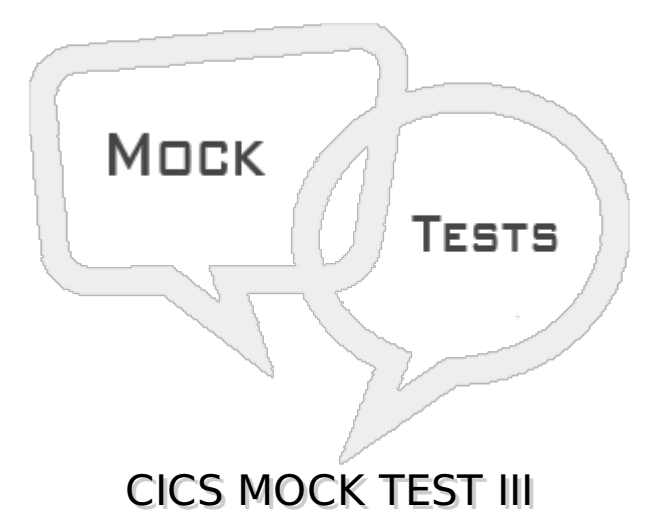

## **Q 1 - How to override the cursor position specified in the map definition?**

A - Specify the screen position relative to line and column number in the CURSOR option on the send map command

B - Move -1 to symbolic map variable suffixed with L and send the map with a CURSOR option in SEND MAP

- C Both A & B
- D It is not possible

# **Q 2 - Which CICS copybook we must include to override the attributes of a field?**

- A DFHATTR
- B DFHATR
- C DFHATT
- D None of these

**Q 3 - What option to use when we do not know the complete key to read a record in CICS?**

- A GENERIC
- B KEYLENGTH
- C SINGLE
- D None of these

**Q 4 - Which command is used to transfer the control of program to a paragraph or a procedure label when the specified exception block arises?**

- A Handle Condition
- B Handle Abend
- C Abend
- D Ignore Condition

## **Q 5 - How to handle a abend in CICS without terminating the program?**

- A Handle Condition
- B Handle Abend
- C Abend
- D Ignore Condition

## **Q 6 - Which command is used to terminate the task intentionally?**

- A Handle Condition
- B Handle Abend
- C Abend
- D Ignore Condition

#### **Q 7 - Which command is used when we want no action should be taken if a particular abend or error occurs?**

- A Handle Condition
- B Handle Abend
- C Nohandle
- D Ignore Condition

#### **Q 8 - Which command is used to pass the control from one program to another at same level and does not expect the control back?**

- A XCTL
- B Link
- C Release
- D Return

#### **Q 9 - Which command is used to pass the control from one program to another at same level and expects the control back?**

A - XCTL

B - Link

C - Release

# **Q 10 - Which command is used to return the control to next higher logical level?**

- A XCTL
- B Link
- C Release
- D Return

#### **Q 11 - In which storage method records can be read sequentially or directly?**

- A Temporary Storage Queue
- B Transient Data Queue
- C Both A & B
- D None of these

## **Q 12 - In which storage method records can be read only sequentially?**

- A Temporary Storage Queue
- B Transient Data Queue
- C Both A & B
- D None of these

#### **Q 13 - In which storage method records cannot be updated?**

- A Temporary Storage Queue
- B Transient Data Queue
- C Both A & B
- D None of these

#### **Q 14 - Which command is used to release a record on which exclusive control is gained?**

- A EXEC CICS UNLOCK END-EXEC.
- B EXEC CICS RELEASE END-EXEC.
- C EXEC CICS UNDO END-EXEC.
- D None of these

#### **Q 15 - Which CICS service transaction is used to gain accessibility to CICS control tables?**

- A CEMT
- B CEDA
- C CEDF
- D None of these

### **Q 16 - From where a CICS-DB2 program gets the reference for plan?**

- A PCT
- B RCT
- C FCT
- D None these

# **Q 17 - What error code you will get for Program ID Error?**

- A AEI0
- B AEIS
- C AEI9
- D APCT

# **Q 18 - What error code you will get for File is not open?**

- A AEI0
- B AEIS
- C AEI9
- D APCT

# **Q 19 - What error code you will get for Map Fail condition?**

- A AEI0
- B AEIS
- C AEI9
- D APCT

#### **Q 20 - CICS is an operating system in itself as it manages its own processor storage, has its own task manager which handles execution of multiple programs, provides its own file management functions. State whether true or false?**

- A False
- B True

#### Q 21 - It is possible to have 2 or more CICS regions at the same time as CICS runs as a

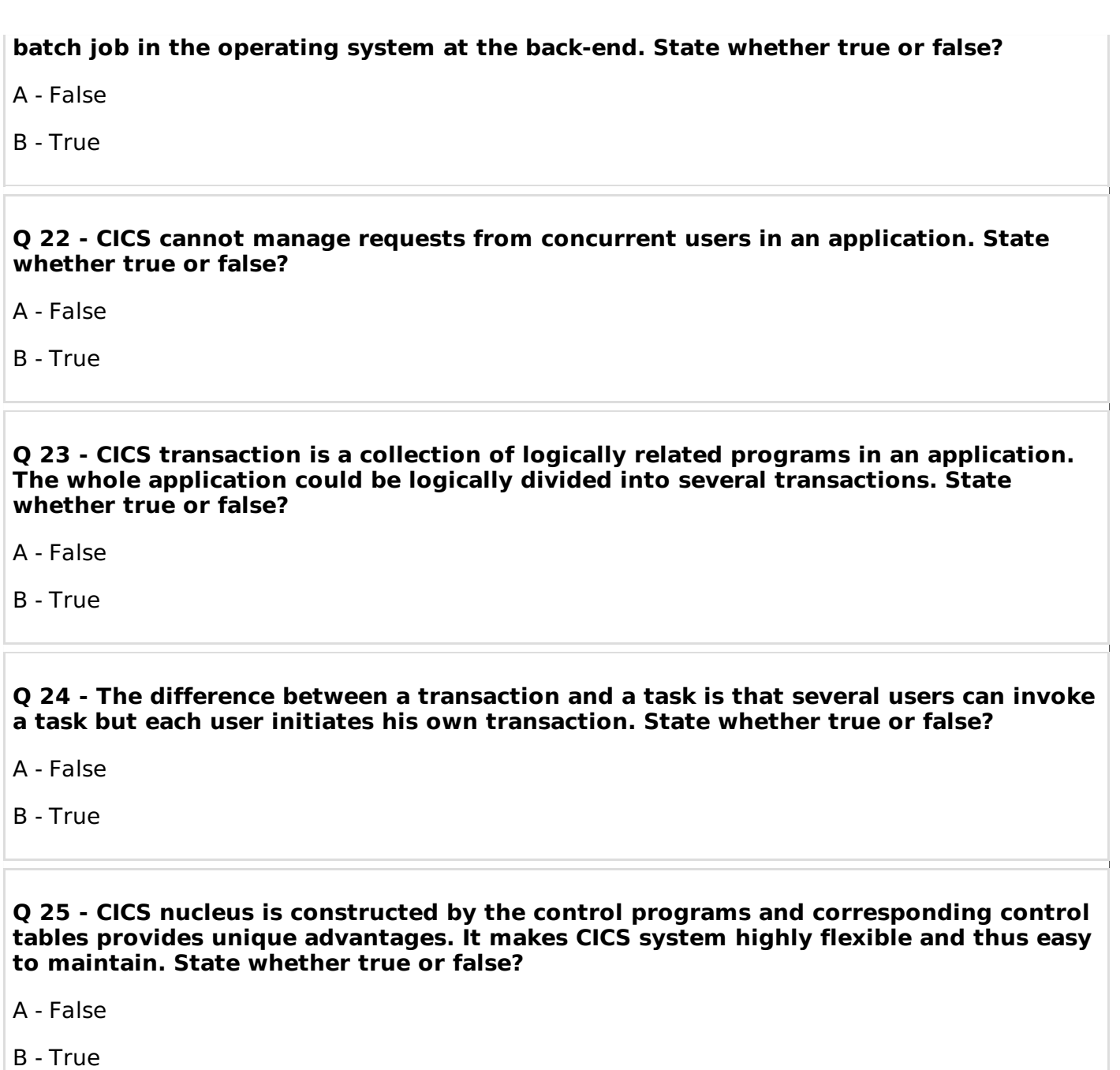

# ANSWER SHEET

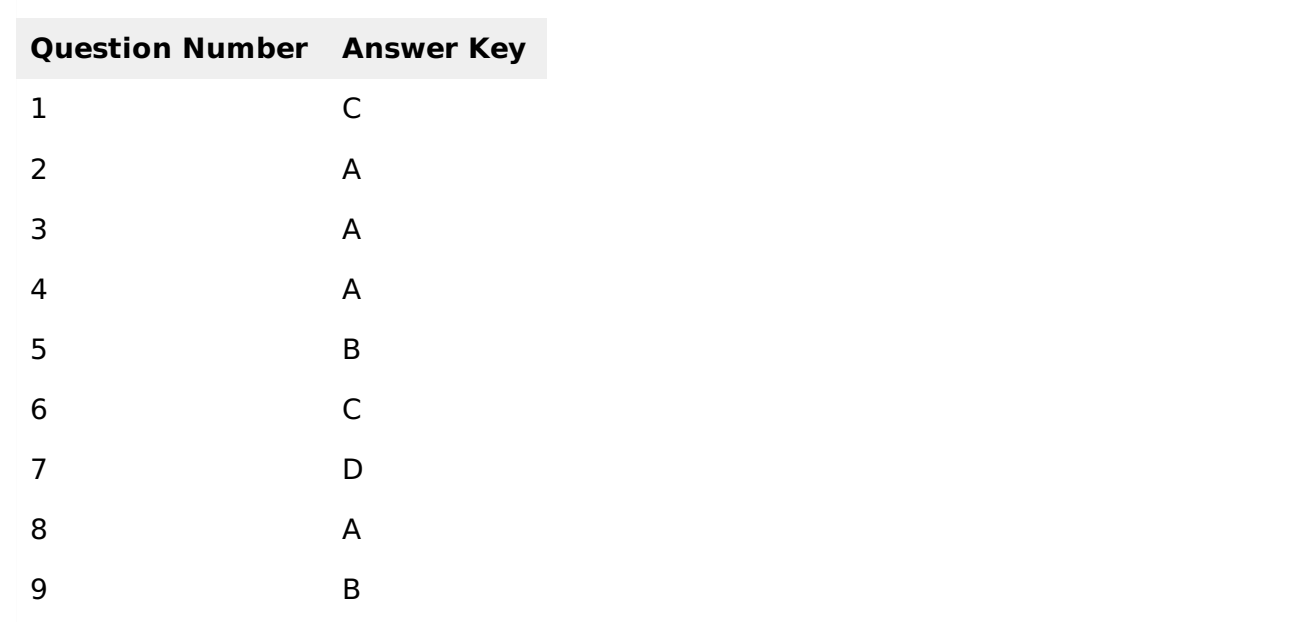

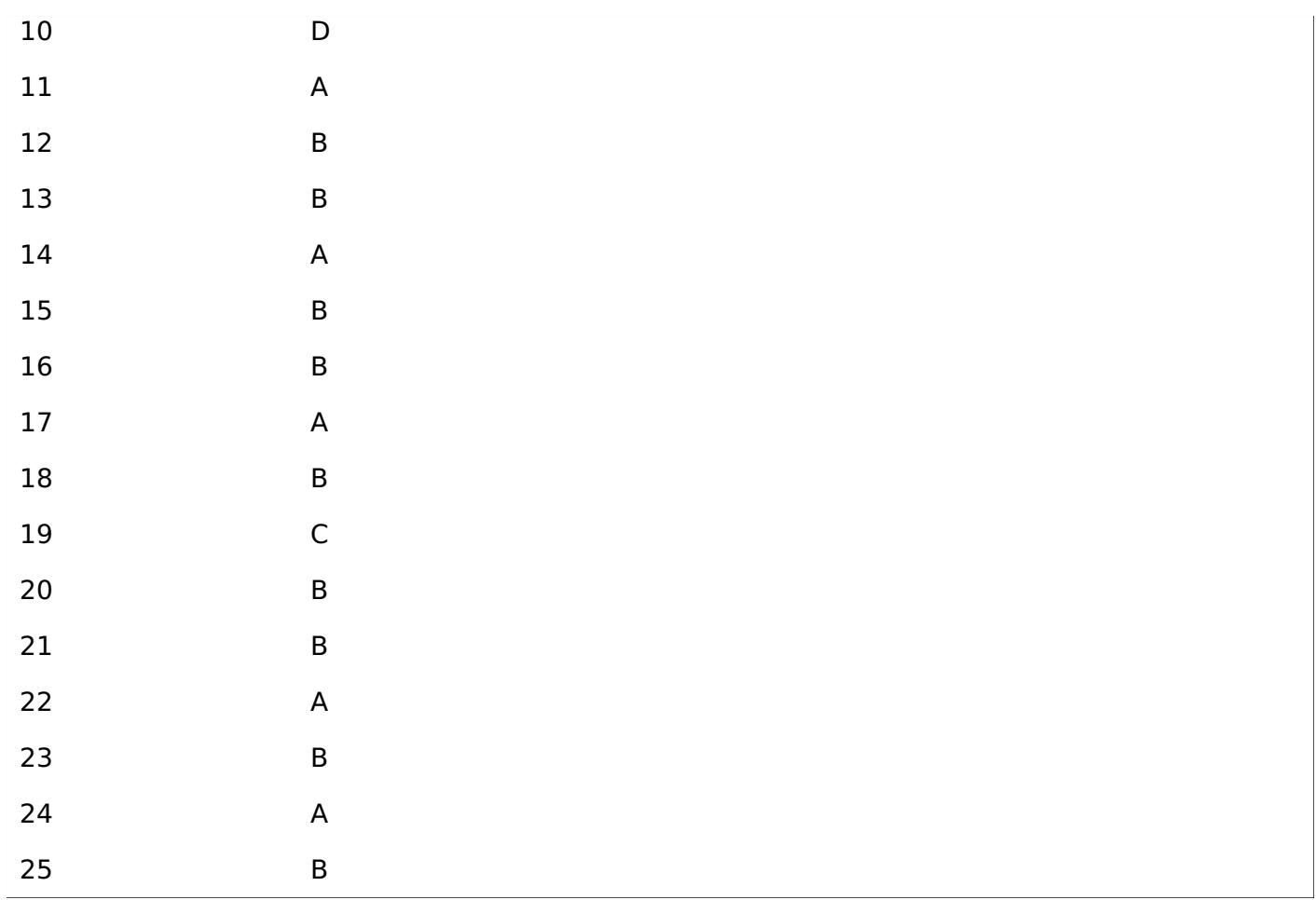